## **Turning off Pop-up Blocker on iPads**

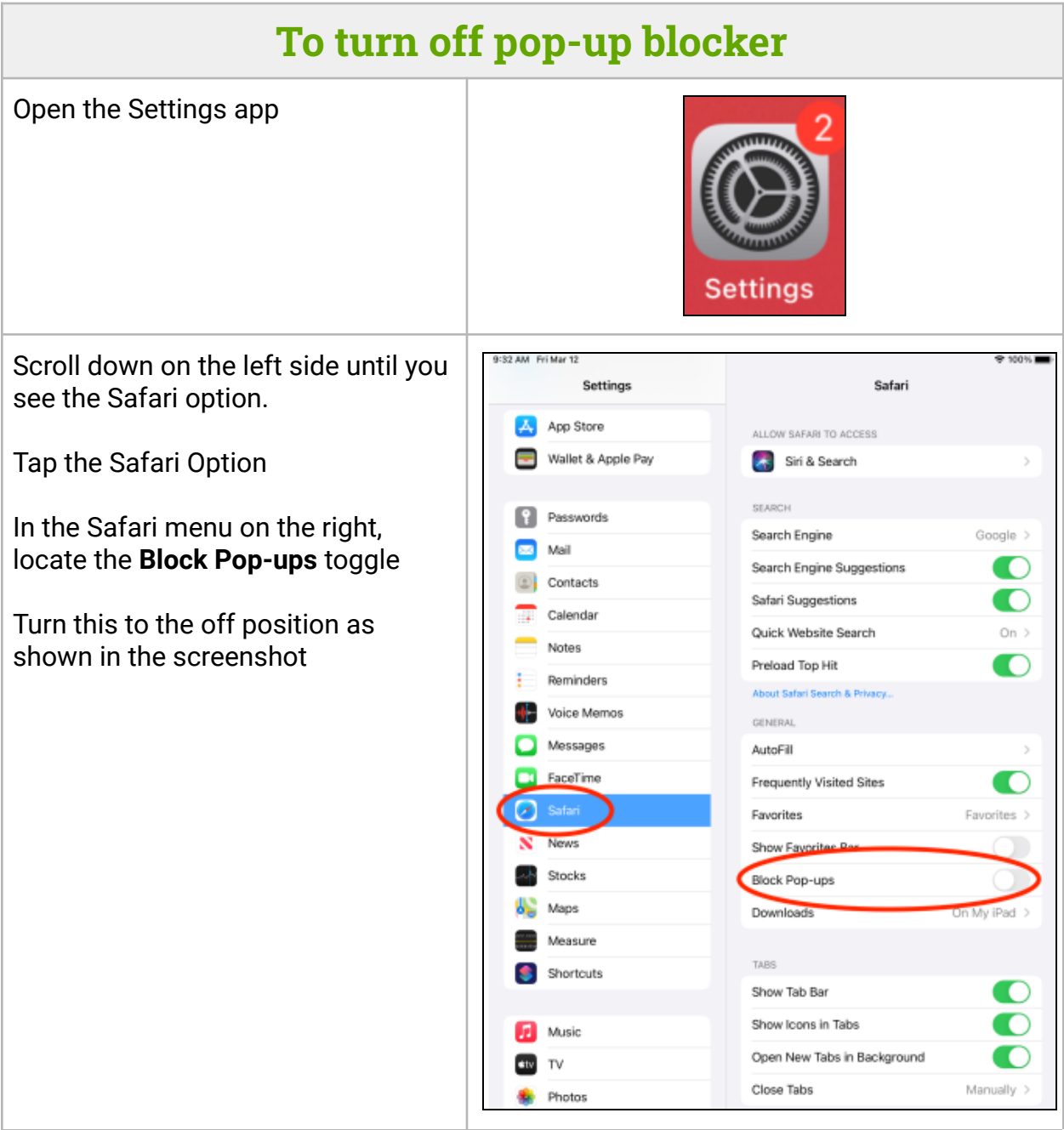